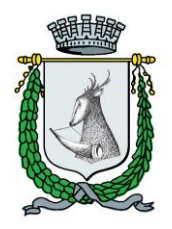

**COMUNE DI CAZZANO DI TRAMIGNA PROVINCIA DI VERONA**

 **Piazza Giacomo Matteotti, 1 – 37030 Cazzano di Tramigna**

# **REGOLAMENTO PER LA DISCIPLINA DELL'ACCESSO AI SERVIZI ON LINE DEL COMUNE DI CAZZANO DI TRAMIGNA PER I QUALI E' RICHIESTA L'AUTENTICAZIONE**

*approvato con deliberazione di Consiglio Comunale*

*n.* \_\_\_\_\_\_ *in data \_\_\_\_\_\_\_\_\_\_\_*

## **REGOLAMENTO PER LA DISCIPLINA DELL'ACCESSO AI SERVIZI ON LINE DEL COMUNE DI CAZZANO DI TRAMIGNA PER I QUALI É RICHIESTA L'AUTENTICAZIONE**

#### **Art. 1 Modalità di accesso ai servizi**

I servizi erogati on line attraverso il portale istituzionale del Comune di Cazzano di Tramigna si distinguono in servizi ad accesso libero e servizi che necessitano di accertare preventivamente l'identità del soggetto che intende utilizzarli mediante operazione di autenticazione.

L'accesso a questi ultimi servizi, nel rispetto della normativa vigente, è possibile utilizzando le seguenti modalità:

- Sistema Pubblico per le Identità Digitali (SPID)

- Accesso con username e password forniti dall'Ente, secondo la procedura indicata nei successivi articoli e nelle more della prossima interruzione di tale accesso in favore di SPID; tale modalità di accesso sarà mantenuta per congruo periodo di tempo al fine di consentire all'utenza già registrata di dotarsi di credenziali SPID, nonché di garantire la massima inclusione fino al completo affermarsi di SPID. L'interruzione di tale modalità di accesso sarà comunicata all'utenza tramite avviso sul sito istituzionale e su disposizione del Segretario Comunale, sentiti i settori comunali che erogano servizi online.

La tipologia di accesso richiesta per i servizi potrà anche essere differenziata a seconda della tipologia dei servizi, a totale discrezione dei Settori comunali di competenza, al fine di garantire un adeguato livello di identificazione dell'utente in relazione al servizio richiesto.

#### **Art. 2 Credenziali di accesso**

- 1. Per ottenere le credenziali SPID l'utente dovrà procedere secondo le modalità di indicate sullo specifico portale nazionale al link https://www.spid.gov.it (o attraverso una delle piattaforme telematiche dei gestori accreditati). Tutte le informazioni sul Sistema Pubblico per le Identità Digitali sono disponibili sul medesimo portale.
- 2. Il processo di assegnazione delle credenziali, costituite da username e password, fornite dall'Ente, e di prossima dismissione secondo quanto indicato all'art. 1, che consentono l'utilizzo dei servizi, avviene attraverso le seguenti fasi:
	- Registrazione
	- Identificazione e rilascio credenziali.

Il completamento di queste fasi iniziali obbligatorie rende possibile per l'utente utilizzare direttamente on line i servizi resi disponibili.

## **Art. 3 Registrazione**

- 1. Nel caso di accesso tramite SPID, non è necessaria una preventiva fase di registrazione. Al primo accesso, il sistema registra automaticamente l'utente, avente diritto, nel portale limitatamente ai dati forniti attraverso Spid ed utili all'erogazione dei servizi, nonché eventuali altri dati forniti spontaneamente dall'utente in fase di accesso.
- 2. Nel caso di credenziali fornite dall'Ente tramite portale: la registrazione può avvenire inserendo i dati on line nella scheda messa a disposizione sul portale ovvero direttamente presso gli Uffici Comunali: in questo caso i dati saranno forniti all'operatore che provvederà al loro inserimento on line. Gli utenti, aventi diritto, che avranno inserito i dati della registrazione on line dovranno comunque concludere il procedimento di identificazione previsto presentandosi agli uffici comunali per poter effettuare l'identificazione e ritirare le credenziali in busta chiusa (username e password).

## **Art. 4 Identificazione, rilascio e custodia delle credenziali**

- 1. L'identificazione, necessaria al fine di ottenere le credenziali di accesso (username e password) ai servizi on line, fornite dall'Ente, avviene presentandosi agli Uffici Comunali. L'operatore comunale, accertata attraverso un valido documento di identità la correttezza e corrispondenza dei dati forniti consegna all'utente la busta contenente le credenziali per l'accesso ai servizi. La password di accesso è modificabile da parte dell'utente e deve essere conservata così come di seguito stabilito. Le credenziali permettono l'utilizzo di tutti i servizi protetti da autenticazione e resi disponibili con tali modalità di accesso, in riferimento alla tipologia di utente e fino a dismissione in favore della modalità di accesso esclusiva tramite SPID, secondo quanto indicato all'Art. 1.
- 2. Le credenziali ottenute dall'utente identificato devono essere utilizzate dal solo titolare, che è responsabile della loro custodia e dell'illegittimo utilizzo delle stesse da parte di terzi. Egli sarà pertanto responsabile per ogni conseguenza dovesse derivare all'amministrazione e/o a terzi per omessa custodia ovvero illegittimo uso delle credenziali concesse.

La password di accesso deve essere **modificata da quest'ultimo al primo utilizzo** e, successivamente, **almeno ogni tre mesi**, secondo i seguenti criteri principali:

- $\checkmark$  la password deve essere composta da almeno 8 caratteri;
- $\checkmark$  la password deve essere composta sia da numeri che da caratteri ;
- $\checkmark$  la password deve essere composta sia da maiuscole che minuscole;
- $\checkmark$  la password deve contenere caratteri jolly;
- $\checkmark$  la password non deve contenere riferimenti riconducibili all'utente;
- $\checkmark$  la password non deve essere riutilizzata a breve distanza di tempo.

L'amministrazione, qualora accerti l'uso non corretto delle credenziali, ovvero su segnalazione dell'utente, in caso di smarrimento, potrà revocare le stesse, disattivando l'utenza, e prenderà qualsiasi ulteriore provvedimento ritenuto opportuno.

L'amministrazione non è responsabile dell'eventuale smarrimento, deterioramento ecc. delle credenziali pertanto, qualora l'utente smarrisca, dimentichi o deteriori le credenziali (precedentemente fornite dall'Ente), questi deve presentarsi agli Uffici Comunali per ripetere la procedura di identificazione ed ottenere così le credenziali.

- 3. La revoca delle proprie credenziali di accesso, consegnate in busta chiusa al momento dell'identificazione presso gli Uffici Comunali, sarà possibile sempre tramite gli stessi. La revoca implica che le credenziali in possesso dell'utente decadranno e non gli sarà più possibile accedere ai servizi informatici protetti da autenticazione. Successivamente alla revoca, qualora, l'utente ritenga utile avere nuovamente la possibilità di accesso ai servizi on line, dovrà ottenere nuove credenziali, ripetendo l'iter di registrazione ed identificazione descritto negli articoli precedenti, ovvero utilizzare SPID.
- 4. Per tutto quanto attiene la gestione delle credenziali SPID, oltre a raccomandarne la corretta e conforme custodia ed utilizzo, si rimanda alle indicazioni e modalità operative stabilite dai singoli gestori scelti dall'utente, fatta salva, la possibilità per l'utente di richiedere la disattivazione della propria utenza di accesso generata nel portale dell'Ente.

## **Art. 5 Accesso ai servizi**

Tramite le credenziali di cui all'Art. 1, l'utente potrà accedere alle specifiche aree del sito istituzionale che richiedono l'autenticazione per fruire dei vari servizi online resi disponibili dall'Ente, il cui elenco, con relativa utenza di riferimento, è pubblicato sul sito istituzionale ed eventualmente soggetti a specifici regolamenti di settore ovvero disposizioni operative;

Tale Elenco che individua i servizi utilizzabili, mediante operazione di autenticazione, sarà dinamicamente modificato e integrato in relazione all'evolversi dell'implementazione dei servizi resi disponibili e su iniziativa dei Settori comunali di volta in volta interessati.

I Servizi dell'area Extranet del sito istituzionale sono riservati a Pubbliche Amministrazioni o Soggetti che a vario titolo sono incaricati di funzioni istituzionali o di servizio. La concessione dell'accesso a tale area viene disciplinata di volta in volta dai Settori Comunali, mediante apposite Convenzioni o accordi di servizio o incarichi istituzionali, nonché in relazione alle norme vigenti in materia.

#### **Art. 6 Istanze e dichiarazioni**

Le istanze e le dichiarazioni relative ai servizi disponibili compilate sul sito dall'utente identificato hanno, in generale, la medesima efficacia di quelle sottoscritte con firma autografa apposta in presenza del dipendente addetto al procedimento, nei limiti stabiliti dalle norme vigenti e dai regolamenti comunali. Nel sito sono specificamente indicate le istanze e le dichiarazioni che, per il buon esito della richiesta, necessitano anche di firma digitale, ovvero della conclusione del procedimento recandosi fisicamente presso lo sportello comunale preposto.

## **Art. 7 Informativa relativa alla privacy**

L'utente deve prendere visione dell'informativa relativa al trattamento dei dati personali e di quelli sensibili ai sensi delle norme vigenti in materia di protezione dei dati (Regolamento UE n. 2016/679 G.D.P.R.) e consentire al trattamento degli stessi.

L'eventuale rifiuto di conferire o di autorizzare il trattamento dei dati da parte dell'interessato comporta l'impossibilità, per lo stesso, di usufruire dei servizi erogati on-line per i quali si prevede l'autenticazione.

I dati personali forniti attraverso il modulo di registrazione compilato nell'apposita sezione del sito web – nonché quelli già in possesso dell'Ente – ovvero successivamente forniti o acquisiti tramite SPID, saranno trattati secondo quanto previsto dalle norme vigenti in materia di protezione dei dati (Regolamento UE n. 2016/679 G.D.P.R.) allo scopo di consentire all'utente che lo richieda la fruizione dei servizi on-line erogati dal Comune di Cazzano di Tramigna. Anche i log di accesso sono predisposti e conservati secondo norme vigenti.